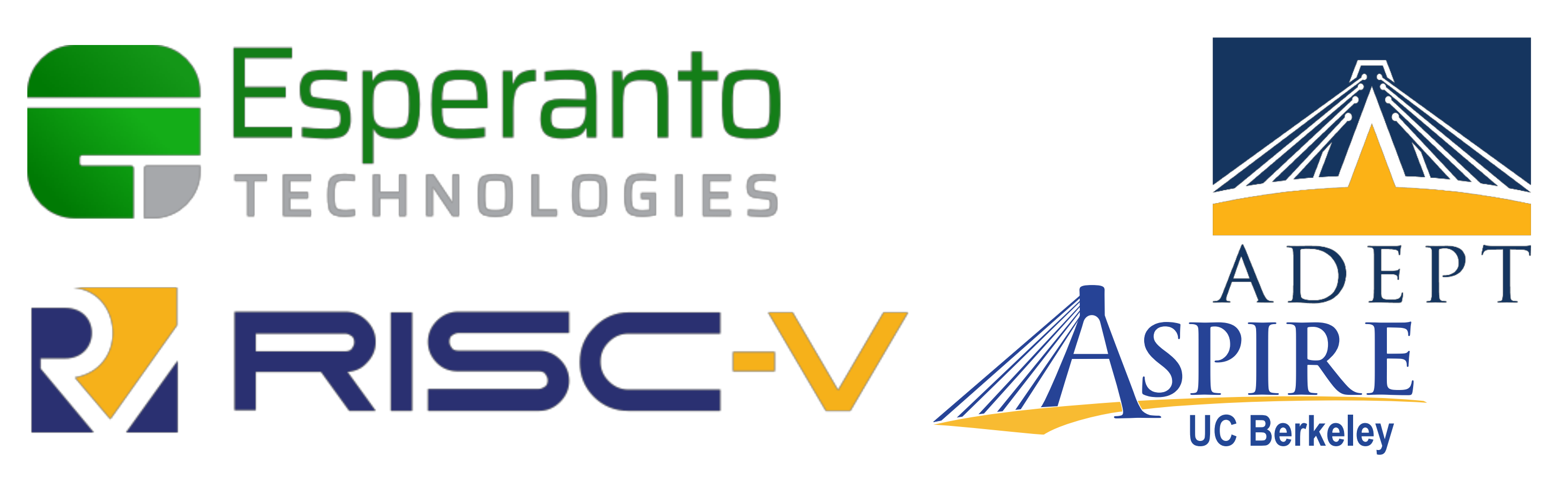

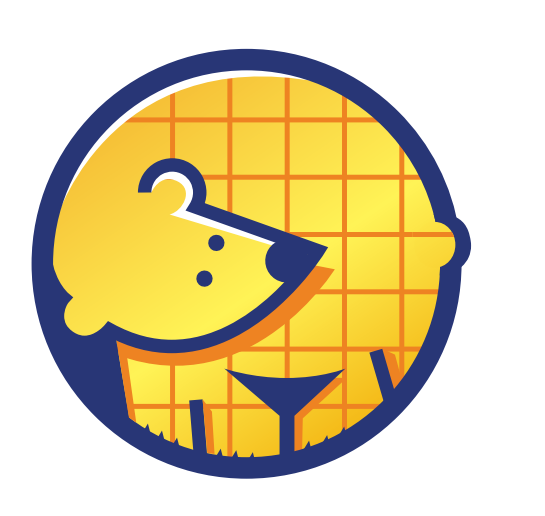

**Berkeley<br>Architecture** Research

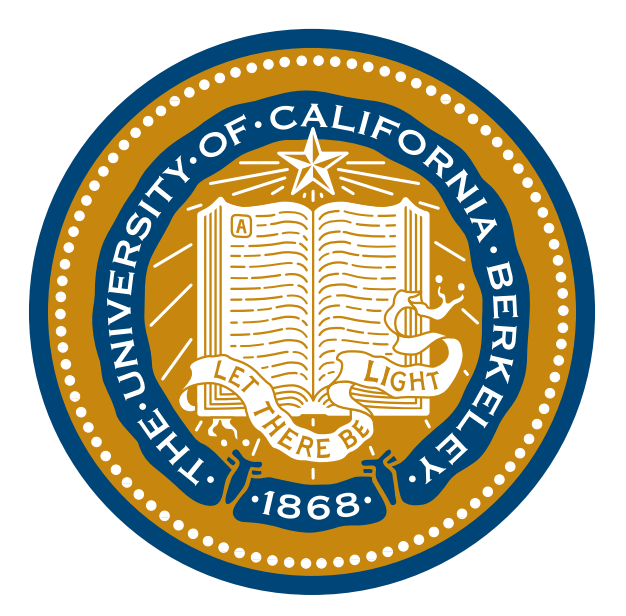

# **BOOM** An open-source out-of-order processor

Christopher Celio, Jerry Zhao, Abraham Gonzalez, Ben Korpan, Krste Asanovic, David Patterson

https://github.com/riscv-boom

# **Chisel Community Conference 2018**

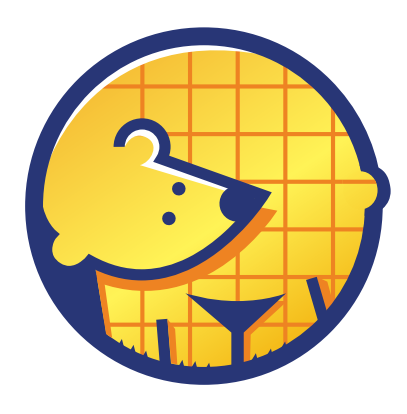

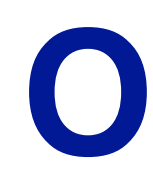

- Motivation
- Microarchitectural Overview
- Current state of the project
- How to get started
- ◾ How to contribute
- Things to work on
- Discussion

### **Outline**

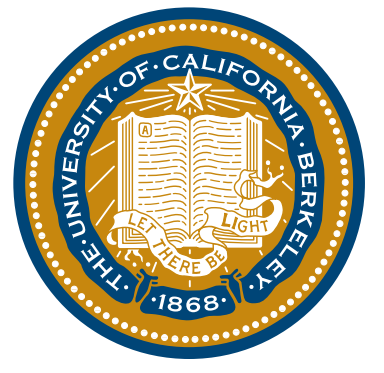

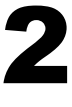

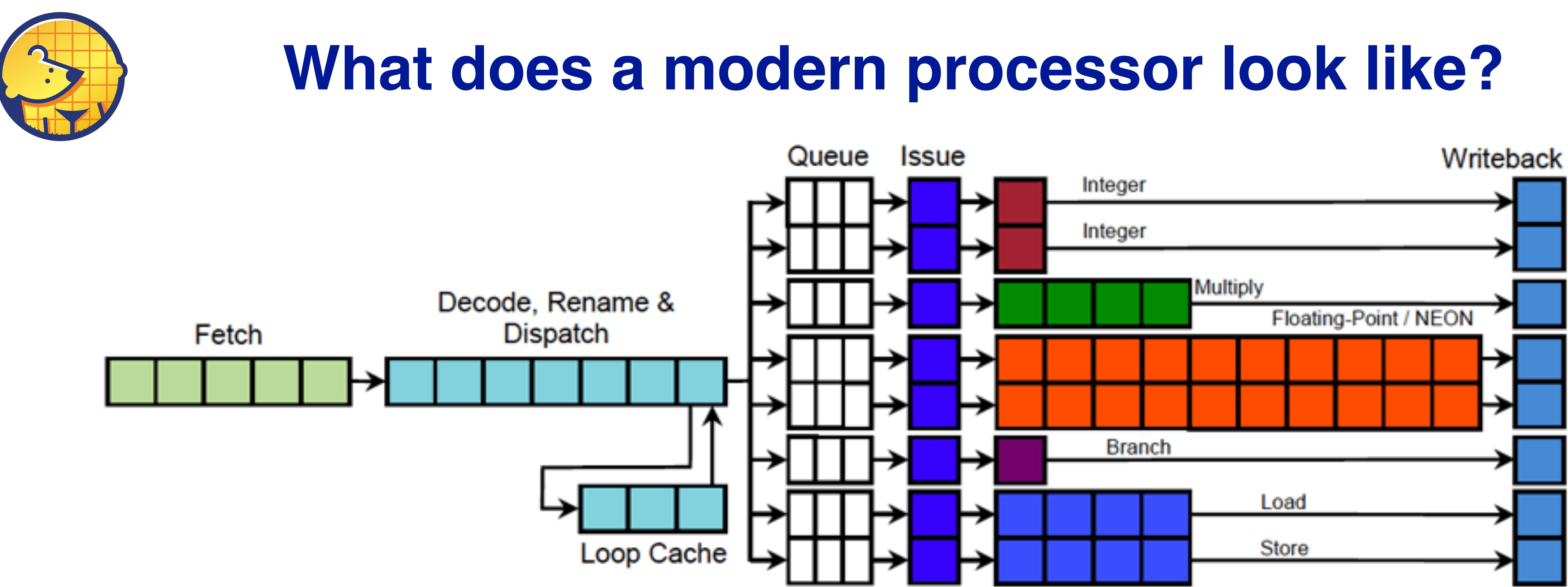

- ◾ pipelining
	- overlap execution of multiple instructions
- superscalar
	- multiple instructions / cycle / stage
- out-of-order
	- execute instructions in dependence order 33

**ARM Cortex A-15**

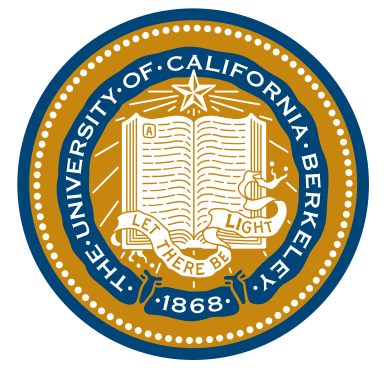

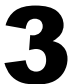

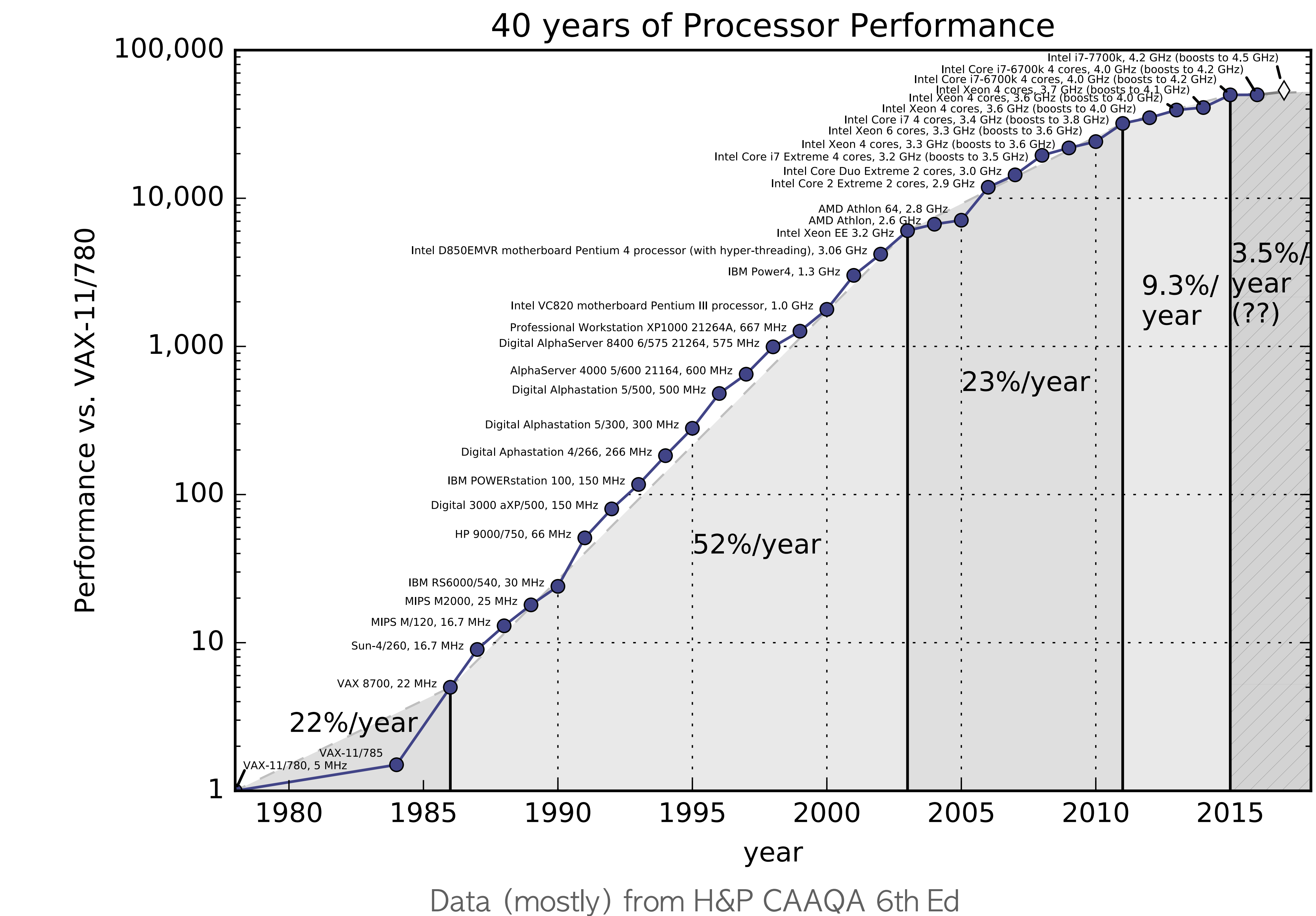

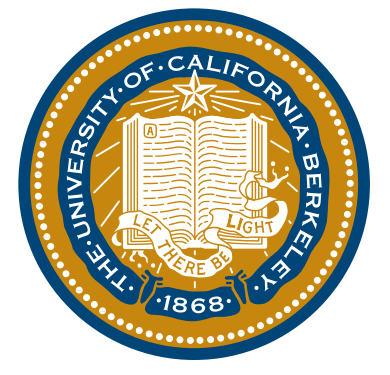

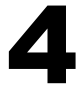

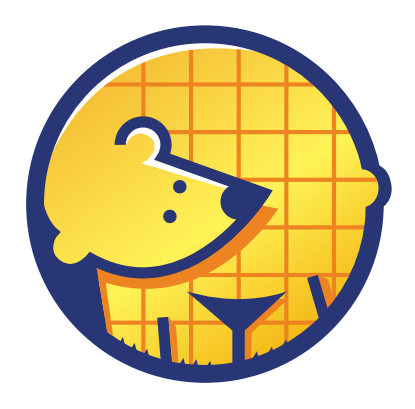

- Lack of effort in academia to build, evaluate OoO designs - NCSU's Fabscalar/AnyCore - MIT's riscy-OOO (bluespec)
- most research uses software simulators - SimpleScalar (5000 cites), GEM5 (1000 cites), SESC (250 cites) - generally don't support full systems - cannot produce area, power numbers
- 
- 
- - hard to trust, verify results
	- McPAT is calibrated against 90nm Niagara, 65nm Niagara 2, 65nm Xeon, and 180nm Alpha 21364
	- $-$  very slow ( $\sim$ 100 KHz)
	- $-$  ~10 hours of sim is 1 second of target

# **Academic OoO Research**

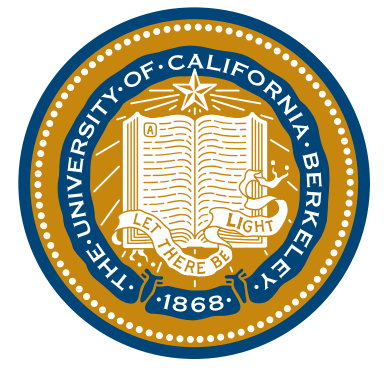

### **ARM's Cortex-A9, A15, A73**

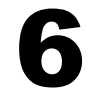

**Cortex-A15**

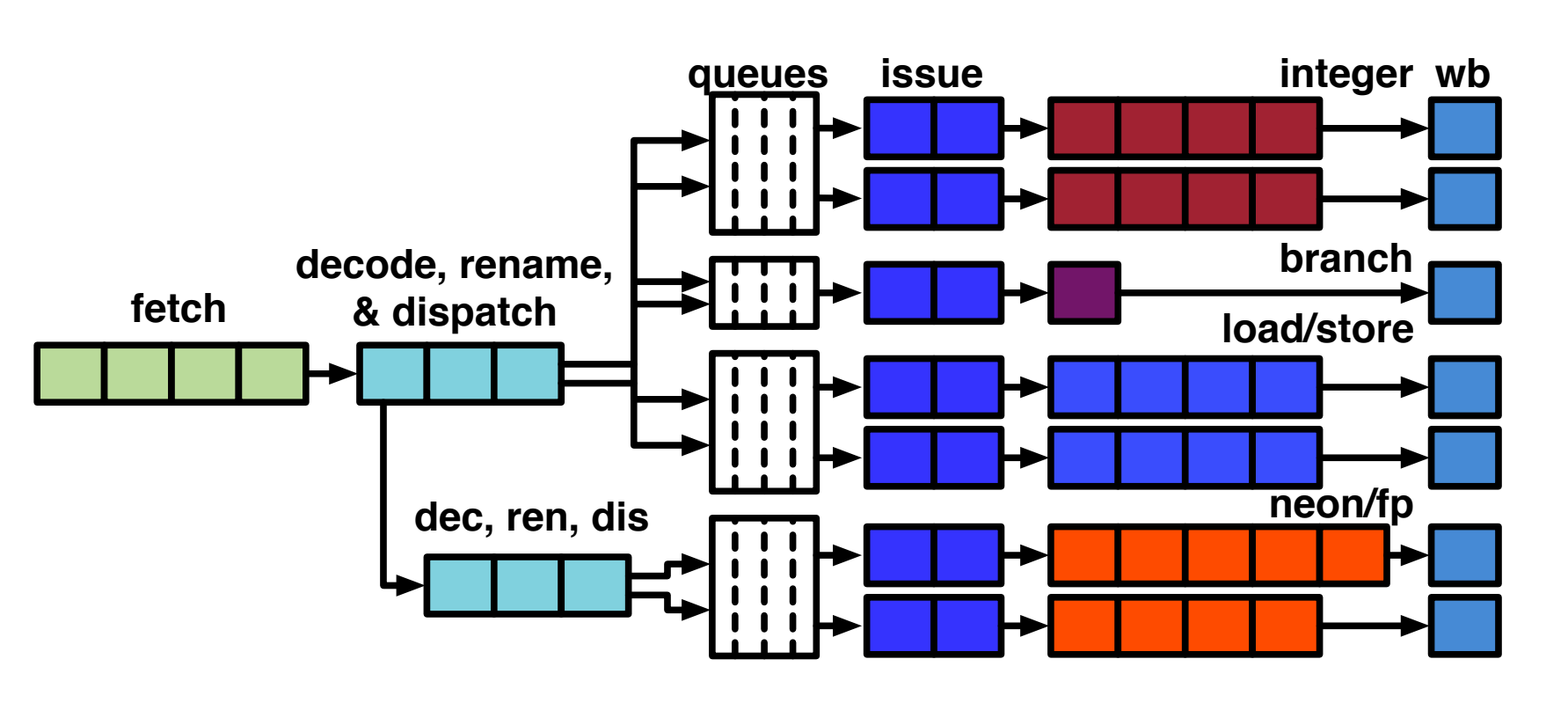

**Cortex-A73**

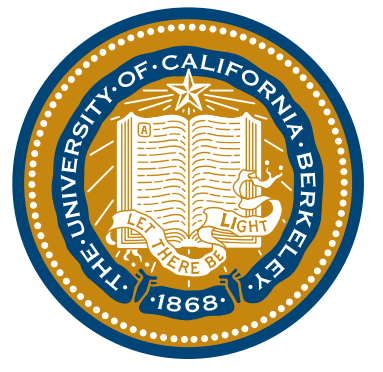

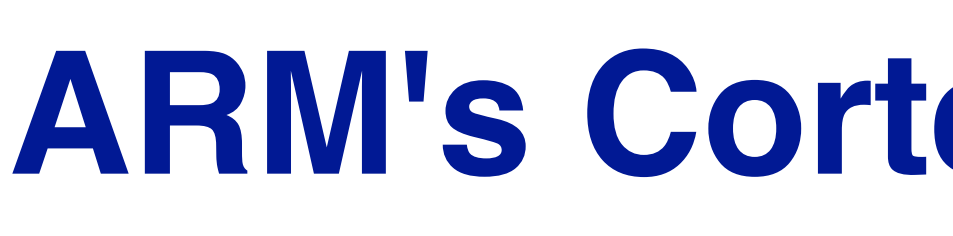

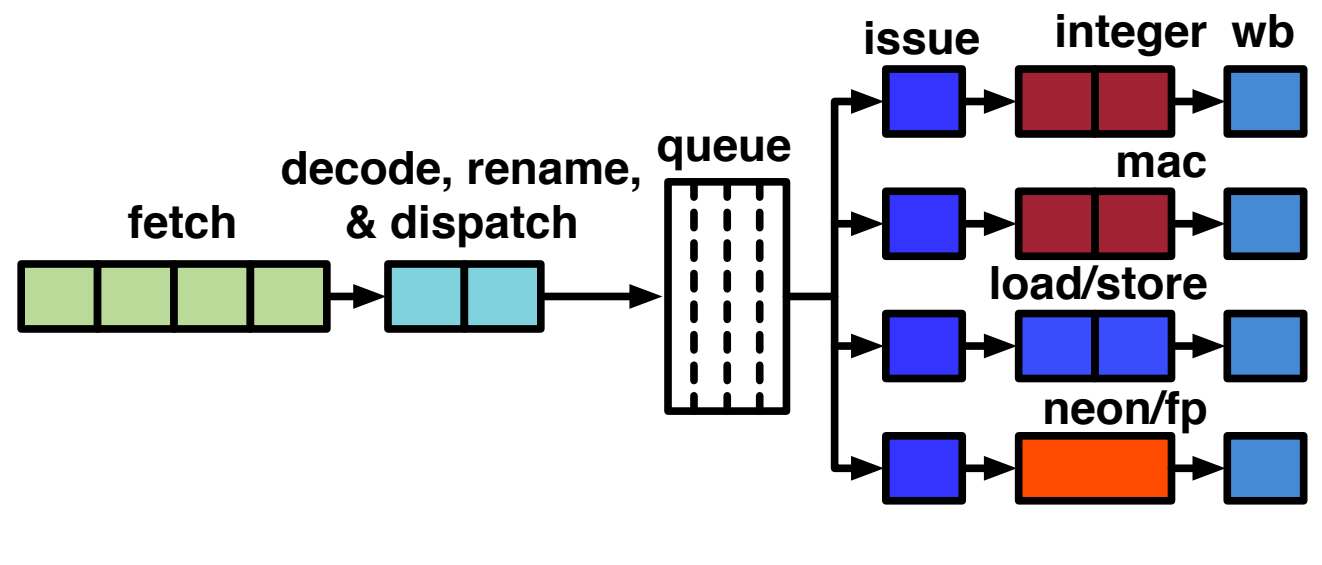

**Cortex-A9**

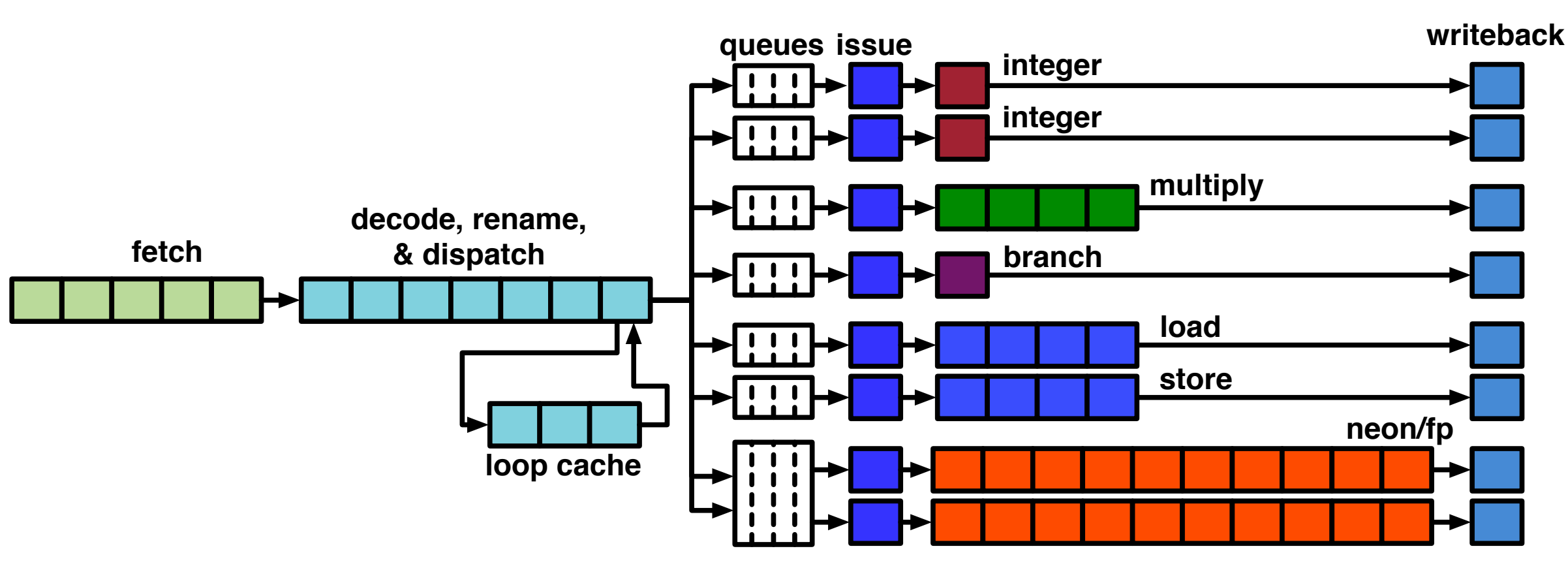

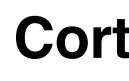

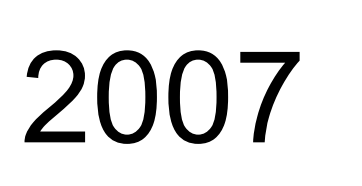

2012

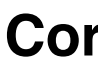

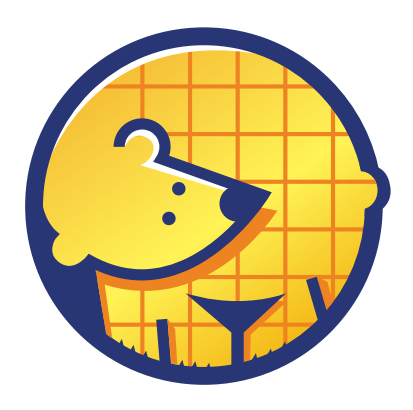

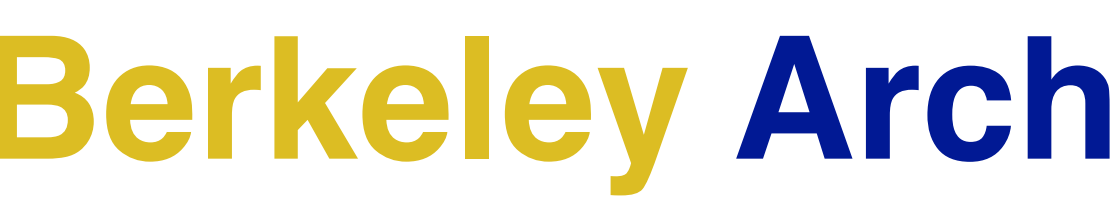

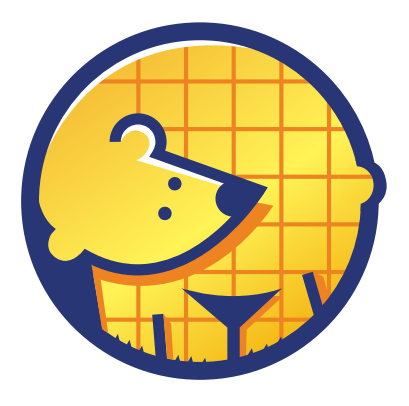

■ RTL of processor system ■ FPGA-based simulators (50-100 MHz) ■ trillions of instructions simulated (full workloads) ■ power models built from actual activity ■ can generate floor-plans, area, timing reports

## **Berkeley Architecture Research**

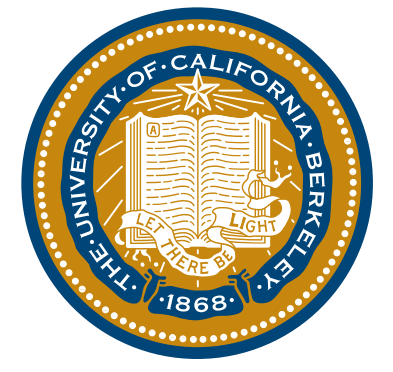

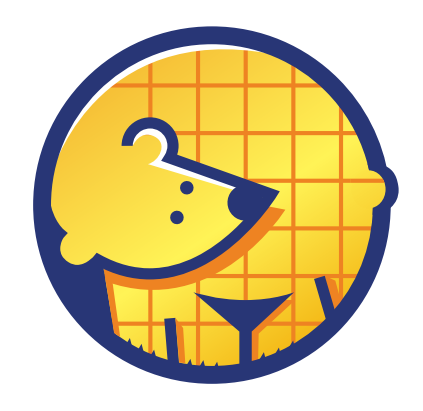

# **2 minutes of Java Workload on Linux on RTL**

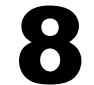

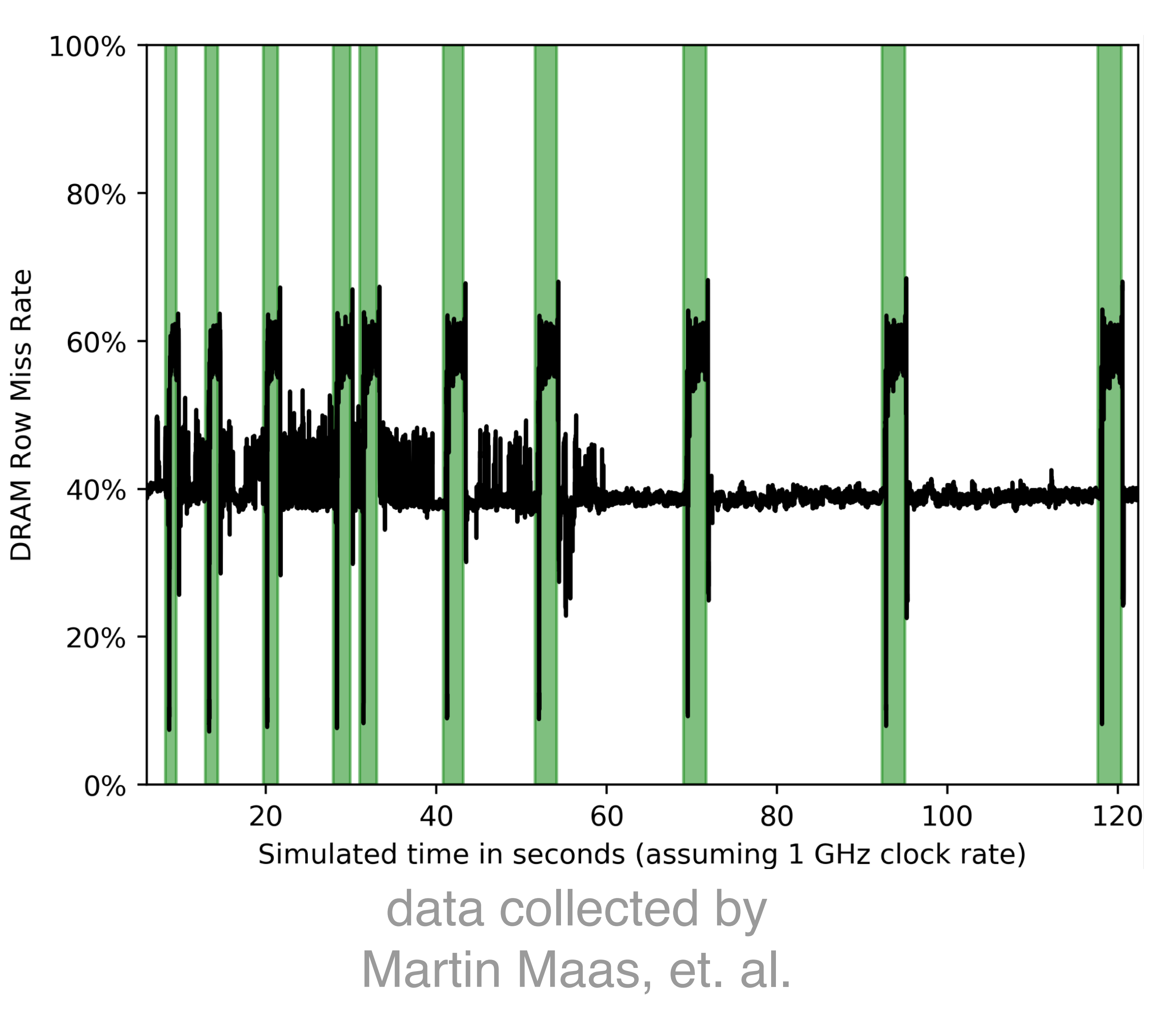

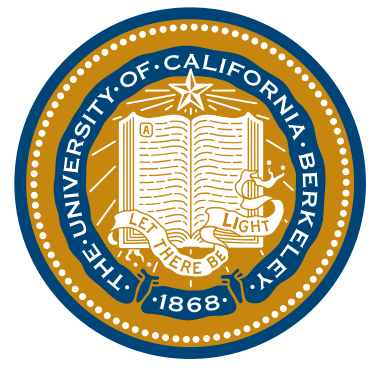

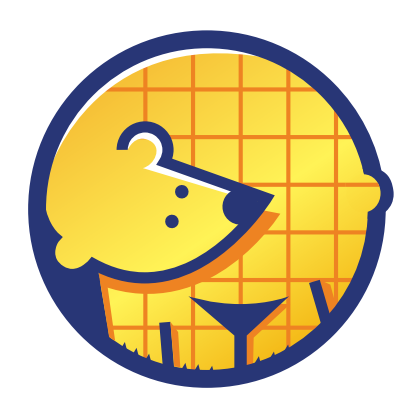

# **What is BOOM useful for?**

- As a complex IP for methodology studies
	- How do you model RTL performance?
	- How do you measure RTL power?
	- How can we help build an agile verification story?
	- How do we do open-source cad flows?
- Software Studies
	- hardware/software co-design
	- high visibility of very long-running applications
- Off-the-shelf out-of-order core
	- need a core for your research tape-out to talk to your IP?
	- drive memory-mapped accelerators
- Realistic Microarchitecture Studies of contained blocks
	- branch prediction, issue queue design, etc.
- Security Research

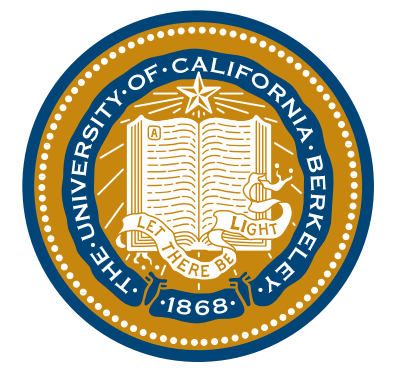

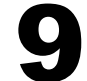

# **What is BOOM?**

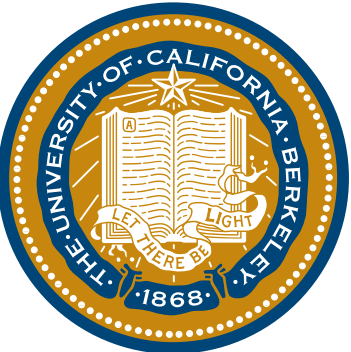

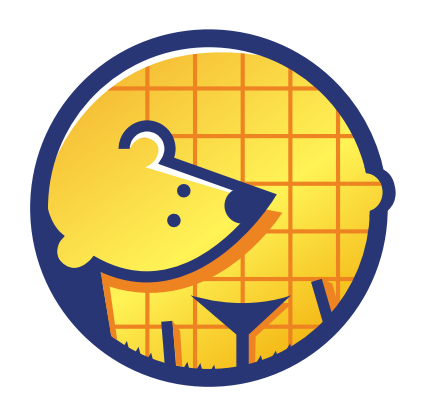

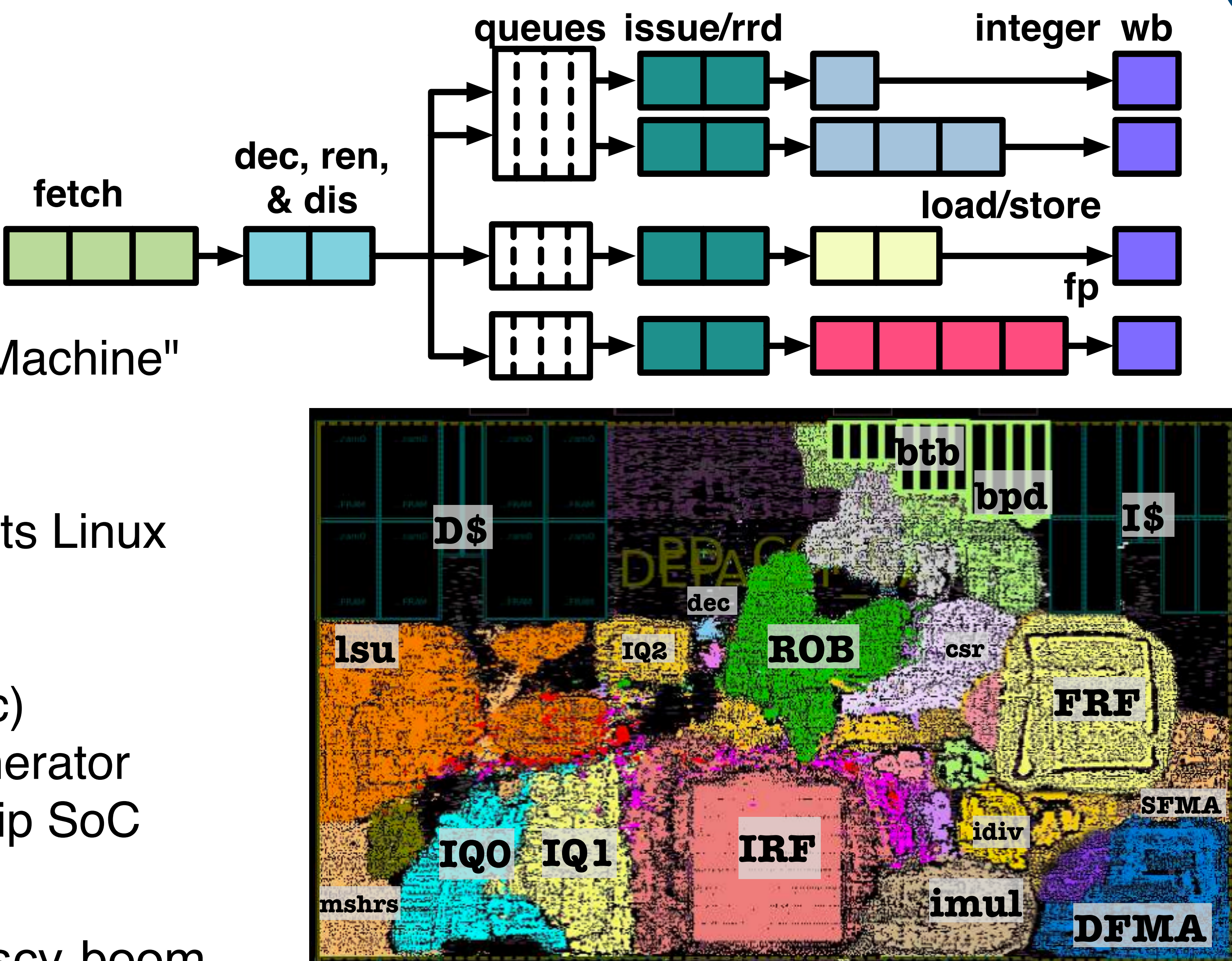

- "Berkeley Out-of-Order Machine"
- **E** superscalar
- out-of-order
- implements RV64G, boots Linux
- It is synthesizable
- it is open-source
- ◾written in **Chisel** (16k loc)
- It is parameterizable generator
- ■built on top of Rocket-chip SoC Ecosystem
- http://ucb-bar.github.io/riscv-boom 10

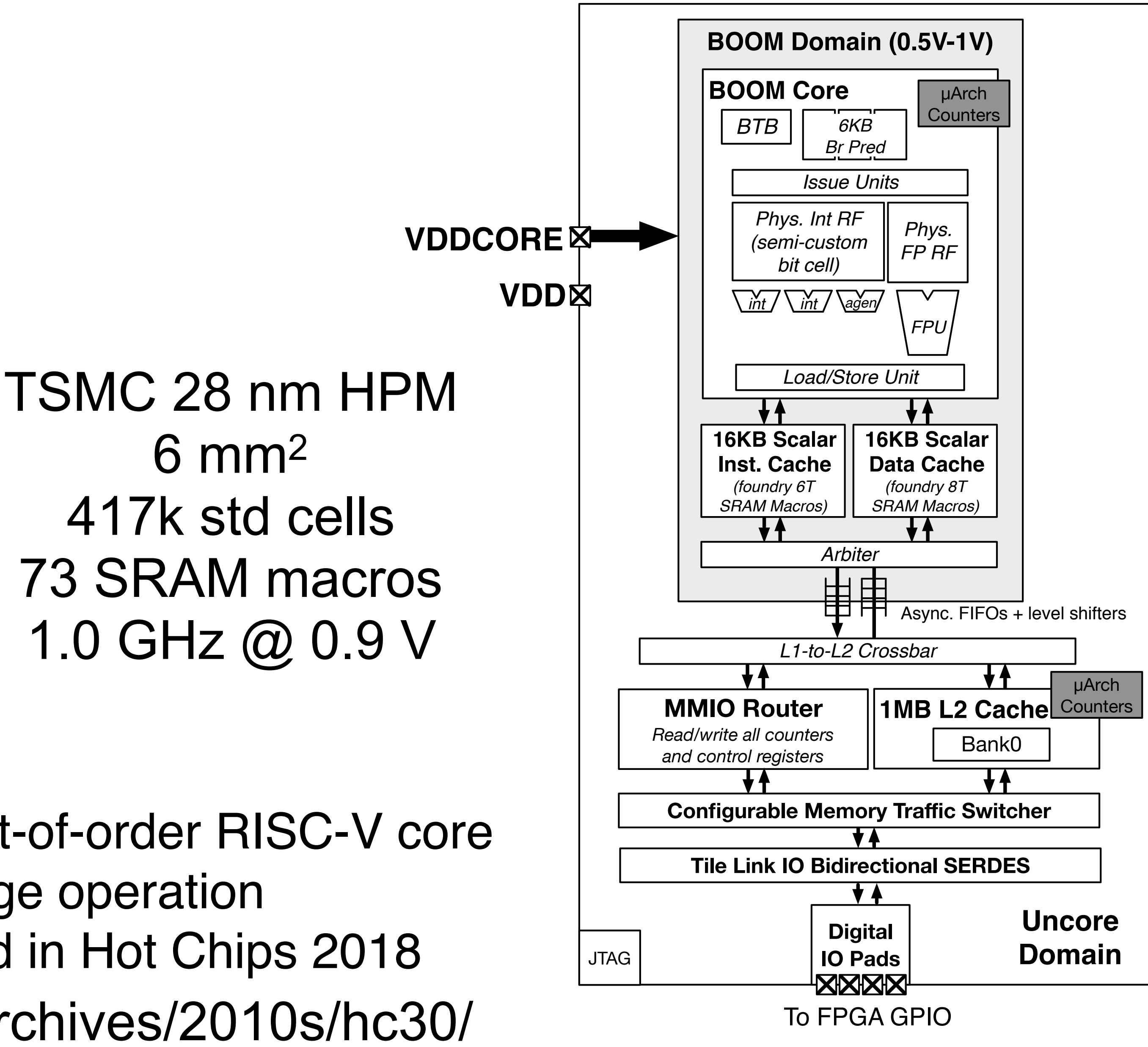

- Open-source superscalar out-of-order RISC-V core
- Resilient cache for low-voltage operation
- See BROOM work presented in Hot Chips 2018 https://www.hotchips.org/archives/2010s/hc30/

![](_page_10_Picture_7.jpeg)

# **BROOM Chip (Taped out Aug 2017)**

![](_page_10_Picture_1.jpeg)

![](_page_10_Figure_2.jpeg)

# **Leveraging Open-source RTL**

![](_page_11_Picture_14.jpeg)

![](_page_11_Picture_0.jpeg)

![](_page_11_Picture_1.jpeg)

- The Rocket-chip SoC Generator
- Started in 2011
- Taped out <del>10</del> (43?) 17 times by Berkeley + many others
- 6,257 commits
- 72 contributors
- Commercial quality
- Replace standard in-order core with BOOM
- Leverage Rocket-chip as a library of processor components

![](_page_11_Picture_10.jpeg)

![](_page_11_Picture_11.jpeg)

https://github.com/freechipsproject/rocket-chip

![](_page_11_Figure_15.jpeg)

![](_page_11_Picture_16.jpeg)

![](_page_12_Picture_0.jpeg)

![](_page_12_Picture_1.jpeg)

![](_page_12_Figure_2.jpeg)

# **The BOOMv2 Core**

![](_page_12_Picture_4.jpeg)

![](_page_13_Picture_0.jpeg)

![](_page_13_Picture_1.jpeg)

![](_page_13_Picture_176.jpeg)

# **Core Comparison**

![](_page_13_Picture_5.jpeg)

14

\*From [eembc.org](http://eembc.org). 32 threads/8 cores achieve 13 Cm/MHz.

![](_page_14_Figure_4.jpeg)

### **BOOM v1 (April 2017)**

![](_page_14_Figure_6.jpeg)

![](_page_14_Picture_0.jpeg)

# **The Evolution of BOOM**

![](_page_14_Picture_9.jpeg)

**BOOMv2-2f4i BOOM v2 (Aug 2017)**

![](_page_14_Figure_8.jpeg)

![](_page_14_Picture_150.jpeg)

![](_page_14_Picture_3.jpeg)

![](_page_15_Picture_0.jpeg)

# **BOOMv3 (tentative)**

- Goal
	-
	- Use lessons learned from BOOMv2 tape-out to improve core. - Update to the latest RISC-V standards.
- Privileged Spec v1.11, User 2.3
	- Done.
- RISC-V Compressed support - TODO.
- RISC-V WMO memory consistency model
	- Must order loads to the same address. - TODO.
- updated front-end and branch prediction
	- Performance debugging needed.
- 4-cycle load-use
	- speculates load-hit to save two cycles.
	- Done.

![](_page_15_Picture_15.jpeg)

- 
- 
- 

# **Current frontend**

![](_page_16_Picture_5.jpeg)

### ■ BTB (branch target buffer) - predicts without seeing instructions

- set-associative, partially tagged
- checker to verify integrity
- BIM (bimodal)
	- a table of two-bit counters
	- used by BTB and optionally BPD to decide direction
- RAS (return address stack) - predicts returns
	- driven by BTB to make decisions

![](_page_16_Picture_15.jpeg)

![](_page_16_Picture_16.jpeg)

![](_page_16_Picture_17.jpeg)

*Fetch*

*Target*

*Queue*

*(FTQ)*

*Fetch Buffer* 

![](_page_16_Figure_2.jpeg)

![](_page_16_Figure_6.jpeg)

![](_page_17_Figure_2.jpeg)

![](_page_17_Figure_5.jpeg)

# **Current frontend**

![](_page_17_Picture_4.jpeg)

![](_page_17_Figure_6.jpeg)

- decides taken/not-taken based on instruction bits
- uses path history
- ◾ Fetch Target Queue
	- stores fetch PC, branch prediction information
	- one entry == one fetch bundle

![](_page_17_Picture_12.jpeg)

![](_page_17_Picture_14.jpeg)

![](_page_18_Picture_6.jpeg)

![](_page_18_Picture_0.jpeg)

![](_page_18_Picture_1.jpeg)

![](_page_18_Figure_2.jpeg)

### Abstract Branch Predictors<br>
<u>IC-Access (BP1)</u> IC-Resp (BP2) Decode/Renam *Decode/Rename/Dispatch*

![](_page_18_Picture_5.jpeg)

- delayed ghistory update
- super-scalar predictions
- ghistory is fetch packet granularity
- banked p-table
- reset ghistory on misspeculations
- update during commit

![](_page_19_Picture_8.jpeg)

![](_page_19_Figure_9.jpeg)

![](_page_19_Picture_10.jpeg)

![](_page_19_Figure_0.jpeg)

![](_page_19_Picture_1.jpeg)

## **4-cycle load-use**

![](_page_20_Picture_8.jpeg)

![](_page_20_Picture_10.jpeg)

![](_page_20_Picture_0.jpeg)

![](_page_20_Picture_1.jpeg)

![](_page_20_Figure_4.jpeg)

### *Execution Pipeline*

### ■ Speculatively wakeup uops that depend on loads ■ Kill them on the next cycle if miss occurs

![](_page_20_Picture_6.jpeg)

![](_page_20_Picture_9.jpeg)

![](_page_21_Picture_0.jpeg)

# **Execution Pipeline Generator**

■ FPU needs 3 sources ■ Only support one Mem unit (one load/store) ■ ALU is padded out to max latency  $\blacksquare$  **div unit is unpipelined,** 

can apply back-pressure

![](_page_21_Picture_8.jpeg)

*Issue Select*

![](_page_21_Picture_7.jpeg)

![](_page_21_Figure_5.jpeg)

![](_page_21_Picture_6.jpeg)

![](_page_22_Picture_0.jpeg)

![](_page_22_Picture_1.jpeg)

# ■ MIPS R10K style

- Every branch:
	- is given a tag
	-
	- takes a snapshot of the rename map tables - is given an empty "allocation list"
- Following instructions:
	- all uops have a branch-mask
	- if bit is set, they depend on that unresolved branch
- When branch is resolved:
	- the branch tag is broadcast across the machine
	- everyone clears their bit
	- allows new allocation
- When branch is mispredicted:
	- all uops with matching branch tag are killed immediately
	- rename tables are set to the snapshot
	- allocated physical registers are added back to free list 23

### **Branches**

![](_page_22_Picture_19.jpeg)

![](_page_22_Picture_20.jpeg)

![](_page_23_Figure_2.jpeg)

![](_page_23_Picture_3.jpeg)

![](_page_23_Figure_0.jpeg)

# **A Functional Unit**

![](_page_24_Picture_6.jpeg)

![](_page_24_Picture_0.jpeg)

![](_page_24_Figure_1.jpeg)

![](_page_24_Figure_2.jpeg)

**BYPASSES**

![](_page_24_Picture_5.jpeg)

![](_page_25_Figure_12.jpeg)

# **A Functional Unit Hierarchy**

![](_page_25_Figure_11.jpeg)

![](_page_25_Picture_0.jpeg)

![](_page_25_Picture_1.jpeg)

## ◾ **Abstract FunctionalUnit**

- describes common IO

### ◾ **Pipelined/Iterative**

- handles storing uop metadata, branch resolution, branch kills

## ◾ **Concrete Subclasses**

- instantiates the actual expert-written FU
- no modifications required to get FU working with speculative OoO
- allows easy "stealing" of external code

![](_page_25_Picture_13.jpeg)

27

![](_page_26_Picture_0.jpeg)

//\*\*\* THIS MODULE HAS NOT BEEN FULLY OPTIMIZED.

```
//*** DO THIS ANOTHER WAY? 
package hardfloat 
import Chisel._ 
import Node._ 
import consts._ 
object MaskOnes 
{ 
  def apply(in: UInt, start: Int, length: Int): UInt = { 
   val top = 1 \le in.getWidth
   val shift = SInt(Bight(-1) \ll top) >> in
     Reverse(shift(top-1-start,top-length-start)) 
 } 
} 
object estNormDistPNNegSumS 
{ 
  def priorityEncode(key: UInt, n: Int, s: Int) = { 
    if (Module.backend.isInstanceOf[CppBackend]) UInt(n+s-1) - 
log 2 (key (s-1,0), s)
   else PriorityMux((0 until s).map(i => (key(s-1-i), UInt(n+i,
 log2Up(n+s-1)))))
 } 
 def apply(a: UInt, b: UInt, n: Int, s: Int) = 
priorityEncode((a ^ b) ^ ~((a & b) << \textsf{UInt(1)}), n, s)
} 
object estNormDistPNPosSumS 
{ 
 def apply(a: UInt, b: UInt, n: Int, s: Int) = 
 estNormDistPNNegSumS.priorityEncode((a ^ b) ^ ((a | b) << UInt(1)), n, s) 
} 
 class mulAddSubRecodedFloatN_io(sigWidth: Int, expWidth: Int) extends Bundle 
{ 
 val op = UInt(INPUT, 2) 
 val a = UInt(INPUT, expWidth+sigWidth+1) 
 val b = UInt(INPUT, expWidth+sigWidth+1) 
 val c = UInt(INPUT, expWidth+sigWidth+1) 
 val roundingMode = UInt(INPUT, 2) 
 val out = UInt(OUTPUT, expWidth+sigWidth+1) 
  val exceptionFlags = UInt(OUTPUT, 5)} 
class mulAddSubRecodedFloatN(sigWidth: Int, expWidth: Int, speed: Boolean = 
false) extends Module { 
 val io = new mulAddSubRecodedFloatN io(sigWidth, expWidth)
  val sigSumSize = (sigWidth+2)*3 
 val normSize = (sigWidth+2)*2 
 val logNormSize = log2Up(normSize) 
 val firstNormUnit = 1 << logNormSize-2 
 val minNormExp = (1 \leq x) expWidth-2) + 2
   val minExp = minNormExp - sigWidth 
  val signA = io.a(expWidth+sigWidth) 
              val expA = io.a(expWidth+sigWidth-1, sigWidth) 
  val fractA = io.a(sigWidth-1, 0) 
 val isZeroA = expA(expWidth-1, expWidth-3) === UInt(0) 
 val isSpecialA = expA(expWidth-1, expWidth-2) === UInt(3) 
   val isInfA = isSpecialA && !expA(expWidth-3)
```
### **hardfloat: mulAddSubRecodedFloatN (Expert-written)** val (sigSum, estNormPos\_dist, estNormNeg\_dist) = if (speed) { val sigPartialProd = RedundantUInt.fromProduct(sigA, sigB) val sigPartialSum = (sigPartialProd << UInt(1)) + alignedNegSigC val sigSum = (sigPartialSum.toUInt)(sigSumSize-1,0)

### val estNorm\_a = sigPartialSum.right(normSize, 1) val estNorm\_b = sigPartialSum.left(normSize, 1) (sigSum, estNormDistPNPosSumS(estNorm\_a, estNorm\_b, sigWidth+1, normSize), estNormDistPNNegSumS(estNorm\_a, estNorm\_b, sigWidth+1, normSize)) } else { val sigSum = ((sigA \* sigB) << UInt(1)) + alignedNegSigC val dist = estNormDistPNPosSumS(UInt(0, normSize), sigSum(normSize, 1), sigWidth+1, normSize) (sigSum, dist, dist) val firstReduceSigSum = Cat(sigSum(normSize-firstNormUnit-1, normSize-firstNormUnit\*2) != UInt(0), sigSum(normSize-firstNormUnit\*2-1, 0) != UInt(0)) val notSigSum = ~ sigSum rstNormUnit\*2) != UInt(0) ), ( notSigSum(no //\*\*\* USE RESULT OF `CAlignDest - 1' TO TEST FOR ZERO? val CDom\_estNormDist = Mux(CAlignDist\_0 | doSubMags, CAlignDist, (CAlignDist - UInt(1))(log2Up(sigWidth+1)-1, 0)) val CDom\_firstNormAbsSigSum = (((~ doSubMags & ~ CDom\_estNormDist(logNormSize-2)).toSInt & Cat(sigSum(sigSumSize-1, normSize-firstNormUnit), firstReduceSigSum != UInt(0))) | ((~ doSubMags & CDom\_estNormDist(logNormSize-2)).toSInt & Cat(sigSum(sigSumSize-firstNormUnit-1, normSize-firstNormUnit\*2), firstReduceSigSum(0))) | ((doSubMags & ~ CDom\_estNormDist(logNormSize-2)).toSInt & Cat(notSigSum(sigSumSize-1, normSize-firstNormUnit), firstReduceNotSigSum != UInt(0))) | ((doSubMags & CDom\_estNormDist(logNormSize-2)).toSInt & Cat(notSigSum(sigSumSize-firstNormUnit-1, normSize-firstNormUnit\*2), firstReduceNotSigSum(0)))).toUInt // (For this case, bits above `sigSum(normSize)' are never interesting. Also, // if there is any significant cancellation, then `sigSum(0)' must equal // `doSubMags'.) val notCDom\_pos\_firstNormAbsSigSum = { var t1 = Cat(sigSum(normSize, normSize-firstNormUnit\*2), Mux(doSubMags, ~ firstReduceNotSigSum(0), firstReduceSigSum(0))) var t2 = sigSum(sigSumSize-firstNormUnit\*2-1,1) if (firstNormUnit\*5+1 < sigSumSize) t1 = Mux(estNormPos\_dist(logNormSize-3), t1, Cat(sigSum(sigSumSize-firstNormUnit\*5-1,1), Fill(firstNormUnit\*6-(sigWidth+1)\*2, doSubMags))) if (2 < (normSize-firstNormUnit\*3)) t2 = Cat(sigSum(sigSumSize-firstNormUnit\*2-1, normSize-firstNormUnit\*3), Mux(doSubMags, notSigSum(normSize-firstNormUnit\*3-1,1) === UInt(0), sigSum(normSize-firstNormUnit\*3-1,1) != UInt(0))) else if (firstNormUnit\*3 > (sigWidth+1)\*2) t2 = Cat(t2, Fill(firstNormUnit\*3-(sigWidth+1)\*2, doSubMags)) Mux(estNormPos\_dist(logNormSize-1), Mux(estNormPos\_dist(logNormSize-2), Cat(sigSum(sigSumSize-firstNormUnit\*3-1.1), Fill(firstNormUnit\*4-(sigWidth+1)\*2, doSubMags)), t2),<br>Mux(estNormPos\_dist(logNormSize-2), t1, Cat(sigSum(sigSumSize-firstNormUnit\*4-1.1), Fil // (For this case, bits above `notSigSum(normSize-1)' are never interesting. // Also, if there is any significant cancellation, then `notSigSum(0)' must // be zero.) val notCDom\_neg\_cFirstNormAbsSigSum = { var t1 = Cat(notSigSum(normSize-1,normSize-firstNormUnit\*2), firstReduceNotSigSum(0)) var t2 = notSigSum(sigSumSize-firstNormUnit\*2-1,1) if (firstNormUnit\*5 < sigSumSize) t1 = Mux(estNormNeg\_dist(logNormSize-3), t1, notSigSum(sigSumSize-firstNormUnit\*5,1) << UInt(firstNormUnit\*6-(sigWidth+1)\*2)) if (2 < (normSize-firstNormUnit\*3)) t2 = Cat(notSigSum(sigSumSize-firstNormUnit\*2,normSize-firstNormUnit\*3), notSigSum(normSize-firstNormUnit\*3-1,1) != UInt(0)) Mux(estNormNeg\_dist(logNormSize-1), Mux(estNormNeg\_dist(logNormSize-2), notSigSum(sigSumSize-firstNormUnit\*3,1) << UInt(firstNormUnit\*4-(sigWidth+1)\*2), t2), Mux(estNormNeg\_dist(logNormSize-2), t1, notSigSum(sigSumSize-firstNormUnit\*4,1) << UInt(firstNormUnit\*5-(sigWidth+1)\*2))) val notCDom\_signSigSum = sigSum(normSize+1) val doNegSignSum = t, doSubMags & ~ isZeroC, notCDom\_signSigSum) val estNormDist = Mux(isCDominant, CDom\_estNormDist, Mux(notCDom\_signSigSum, estNormNeg\_dist, estNormPos\_dist)) // ??? odd mux gives the best DC synthesis QoR Mux(notCDom\_signSigSum, Mux(isCDominant, CDom\_firstNormAbsSigSum, notCDom\_neg\_cFirstNormAbsSigSum), Mux(isCDominant, CDom\_firstNormAbsSigSum, notCDom\_pos\_firstNormAbsSigSum)) val doIncrSig = ~ isCDominant & ~ notCDom\_signSigSum & doSubMags val estNormDist\_5 = estNormDist(logNormSize-3, 0).toUInt val normTo2ShiftDist = ~ estNormDist\_5 val absSigSumExtraMask = Cat(MaskOnes(normTo2ShiftDist, 0, firstNormUnit-1), Bool(true)) val sigX3 = Cat(cFirstNormAbsSigSum(sigWidth+firstNormUnit+3.1) >> normTo2ShiftDist,<br>Mux(doIncrSig, (~cFirstNormAbsSigSum(firstNormUnit-1.0) & absSigSumExtraMask) === UInt(0),<br>(cFirstNormAbsSigSum(firstNormUnit-1.0) & absSigSumExtraMa val sigX3Shift1 = sigX3(si¤Wid†h+4,sigWidth+3) === UInt(0)<br>val sExpX3 = sExpSum - es:N mD1′. val sigxasnirri = sigxaisiswinth+4,sigwidth+3) === uint<br>val isZeroY = sigx3(sigMiwint-4,sigWidth+2) === UInt(0)<br>val signY = ~isZeroY & (signProd ^ doNegSignSum) val sExpX3\_13 = sExpX3(expWidth, 0) pX3\_13, (1 << expWidth+1)-2 - minNormExp, sigWidth+2) | sigX3(sigWidth+3), U val roundPosMask = ~(roundMask >> UInt(1)) & roundMask val roundPosBit = (sigX3 & roundPosMask) != UInt(0) val anyRoundExtra = (sigX3 & roundMask>>UInt(1)) != UInt(0) val allRoundExtra = (~sigX3 & roundMask>>UInt(1)) === UInt(0) val anyRound = roundPosBit | anyRoundExtra val allRound = roundPosBit & allRoundExtra val roundDirectUp = Mux(signY, roundingMode\_min, roundingMode\_max) val roundUp = ( ~ doIncrSig & roundingMode\_nearest\_even & roundPosBit & anyRoundExtra ) | ( ~ doIncrSig & roundDirectUp & anyRound ) | ( doIncrSig & allRound ) | ( doIncrSig & roundingMode\_nearest\_even & roundPosBit ) | ( doIncrSig & roundDirectUp & UInt(1) ) val roundEven = Mux(doIncrSig, roundingMode\_nearest\_even & ~ roundPosBit & allRoundExtra, roundingMode\_nearest\_even & roundPosBit & ~ anyRoundExtra) val roundInexact = Mux(doIncrSig, ~ allRound, anyRound) val roundUp\_sigY3 = (((sigX3 | roundMask) >> UInt(2)) + UInt(1))(sigWidth+2,0) val sigY3 = Mux(~roundUp & ~roundEven, (sigX3 & ~roundMask)>>UInt(2), UInt(0)) | Mux(roundUp, roundUp\_sigY3, UInt(0)) | Mux(roundEven, roundUp\_sigY3 & ~(roundMask>>UInt(1)), UInt(0)) //\*\*\* HANDLE DIFFERENTLY? (NEED TO ACCOUNT FOR ROUND-EVEN ZEROING MSB.) val sExpY = Mux(sigY3(sigWidth+2), sExpX3 + UInt(1), UInt(0)) | Mux(sigY3(sigWidth+1), sExpX3, UInt(0)) | Mux(sigY3(sigWidth+2,sigWidth+1) === UInt(0), sExpX3 - UInt(1), UInt(0)) val expY = sExpY(expWidth-1, 0) 3(sigWidth-1, 0), sigY3(sigWidth, 1)) val overflowY = sExpY(expWidth, expWidth-2) === UInt(3) //\*\*\* HANDLE DIFFERENTLY? (NEED TO ACCOUNT FOR ROUND-EVEN ZEROING MSB.) val totalUnderflowY = sExpY(expWidth) | sExpY(expWidth-1, 0) < UInt(minExp)<br>val underflowY = roundInexact && (sExpX3(expWidth+1) || sExpX3 13 <= Mux(sigX3Shift1, UInt(minNormExp), UInt(minNormExp-1))) val inexactY = roundInexact val overflowY\_roundMagUp =<br>| roundingMode\_nearest\_even | ( roundingMode\_min & signY ) |<br>| coundingMode\_max & ~ signY ) val mulSpecial = isSpecialA | isSpecialB val addSpecial = mulSpecial | isSpecialC val notSpecial\_addZeros = isZeroProd & isZeroC val commonCase =  $\sim$  addSpecial &  $\sim$  notSpecial addZeros val notSigNaN\_invalid = ( isInfA & isZeroB ) | ( isZeroA & isInfB ) | ( ~ isNaNA & ~ isNaNB & ( isInfA | isInfB ) & isInfC & doSubMags ) val invalid = isSigNaNA | isSigNaNB | isSigNaNC | notSigNaN\_invalid val overflow = commonCase & overflowY val underflow = commonCase & underflowY val inexact = overflow | ( commonCase & inexactY ) val notSpecial\_isZeroOut = notSpecial\_addZeros | isZeroY | totalUnderflowY val isSatOut = overflow & ~ overflowY\_roundMagUp val notNaN\_isInfOut = isInfA | isInfB | isInfC | ( overflow & overflowY\_roundMagUp ) val isNaNOut = isNaNA | isNaNB | isNaNC | notSigNaN\_invalid val signOut = (!doSubMags && opSignC ) || (isNaNOut && Bool(true) ) || (mulSpecial && !isSpecialC && signProd ) || (!mulSpecial && isSpecialC && opSignC ) || (!mulSpecial && notSpecial\_addZeros && doSubMags && Bool(false) ) || (commonCase && signY ) val expOut = ( expY & ~ Mux(notSpecial\_isZeroOut, UInt(7 << expWidth-3), UInt(0, expWidth) ) & ~ Mux(isSatOut , UInt(2 << expWidth-3), UInt(0, expWidth) ) & ~ Mux(notNaN\_isInfOut , UInt(1 << expWidth-3), UInt(0, expWidth) ) ) | Mux(isSatOut , UInt((6 << expWidth-3)-1), UInt(0, expWidth) ) | Mux(notNaN\_isInfOut, UInt(6 << expWidth-3), UInt(0, expWidth) ) | Mux(isNaNOut , UInt(7 << expWidth-3), UInt(0, expWidth) ) val fractOut = fractY | Fill(sigWidth, isNaNOut || isSatOut) io.out := Cat(signOut, expOut, fractOut) io.exceptionFlags := Cat(invalid, Bool(false), overflow, underflow, inexact)

![](_page_26_Picture_8.jpeg)

![](_page_26_Picture_871.jpeg)

}

### val sigA = Cat(!isZeroA, fractA)

```
 val signB = io.b(expWidth+sigWidth) 
 val expB = io.b(expWidth+sigWidth-1, sigWi)val fractB = io.b(s)igWidth-1, 0)val isZeroB = expB(expWidth-1, expWidth-3) val isSpecialB = expB(expWidth-1, expWidth-2) === UInt(3) 
 val isInfB = isSpecialB && !expB(expWidth-3) 
  val isNaNB = isSpecialB && expB(expWidth-3) 
 val isSigNaNB = isNaNB && !fractB(sigWidth-1
 val sigB<sup>"</sup>= Cat(!isZeroB, fractB)
 val opSignC = io.c(expWidth+sigWidth) \land io.
 val expC = io.c(expWidth+sigWidth-1, sigWidth) 
 val fractC = io.c(sigWidth-1, 0) 
 val isZeroC = expC(expWidth-1, expWidth-3) === UInt(0) 
 val isSpecialC = expC(expWidth-1, expWidth-2) === UInt(3) 
  val isInfC = isSpecialC & !expC(expWidth-3) 
 val isNaNC = isSpecialC & expC(expWidth-3) 
 val isSigNaNC = isNaNC & !fractC(sigWidth-1) 
 val sigC = Cat(!isZeroC, fractC) 
 val roundingMode nearest even = io.roundingMode
 val roundingMode minMag = io.roundingMode
 val roundingMode_min = io.roundingMode == io.roundingMode == 10.roundingMode == 1
 val roundingMode max
   //------------------------------------------------------------------------ 
  //------------------------------------------------------------------------ 
 val signProd = signA \land signB \land io.op(1)
 val isZeroProd = \overline{i}sZeroA \overline{i}| isZeroB
 val sExpAlignedProd = Cat(Fill(3, !expB(expWi))UInt(sigWidth+4) 
   //------------------------------------------------------------------------ 
  //------------------------------------------------------------------------ 
  val doSubMags = signProd ^ opSignC 
 val sNatCAlignDist = sExpAlignedProd - expC 
 val CAlignDist_floor = isZeroProd || sNatCAlignDist(expWidth+1) 
 val CAlignDist_0 = CAlignDist_floor || sNatCAlignDist(expWidth, 0) === UInt(0) 
 val CAlignDist = 
 Mux(CAlignDist_floor, UInt(0), 
 Mux(sNatCAlignDist(expWidth, 0) < UInt(sigSumSize-1), sNatCAlignDist, 
 UInt(sigSumSize-1)))(log2Up(sigSumSize)-1, 0) 
 val sExpSum = Mux(CAlignDist_floor, expC, sExpAlignedProd) 
// *** USE `sNatCAlignDist'? 
 var CExtraMask = MaskOnes(CAlignDist, normSize, sigWidth+1) 
 val negSigC = Mux(doSubMags, ~sigC, sigC)
 val alignedNegSigC = 
 Cat(Cat(doSubMags, negSigC, Fill(normSize, doSubMags)).toSInt >> CAlignDist,
```
**OMG (300+ in this file 2061 lines more)**

![](_page_27_Picture_0.jpeg)

# **hardfloat: mulAddSubRecodedFloatN (Expert-written)**

28

![](_page_27_Picture_155.jpeg)

**THIS MODULE HAS NOT BEEN FULLY OPTIMIZED. //\*\*\* DO THIS ANOTHER WAY?** and at the top...

![](_page_27_Picture_5.jpeg)

notCDom\_signSigSum)

```
ives the best DC synthesis QoR
```

```
\mathsf{Sum}, \mathsf{notCDom\_neg\_cFirstNormAbsS}igSum),
\mathsf{Sum}, \ \ \mathsf{notCDom\_pos\_firstNormAbsSigSum}) )
 signSigSum & doSubMags
e-\overline{3}, 0).toUInt
```

```
To2ShiftDist, 0, firstNormUnit-1), Bool(true))
```

```
NormUnit+3,1) >> normTo2ShiftDist,
firstNormUnit-1,0) & absSigSumExtraMask) === UInt(0),
(0, 0) & absSigSumExtraMask) != UInt(0)))(sigWidth+4, 0)
```
![](_page_27_Picture_14.jpeg)

![](_page_28_Figure_0.jpeg)

![](_page_28_Figure_1.jpeg)

# ■ 1092 lines of code added

![](_page_29_Figure_3.jpeg)

![](_page_29_Picture_0.jpeg)

![](_page_29_Picture_1.jpeg)

![](_page_29_Figure_2.jpeg)

**BYPASSES**

![](_page_30_Picture_0.jpeg)

# **Load/Store Unit**

![](_page_30_Figure_2.jpeg)

![](_page_30_Picture_5.jpeg)

![](_page_31_Picture_0.jpeg)

# **Building a Register File (the first P&R)**

■ BOOMv1 -- 7r3w with 110 registers (INT/FP) **• Initial Regfile design was infeasible for layout** ■ critical paths in issue-select and register read ■ Not DRC/LVS clean

![](_page_31_Picture_8.jpeg)

![](_page_31_Picture_3.jpeg)

![](_page_31_Picture_4.jpeg)

![](_page_31_Figure_5.jpeg)

![](_page_31_Picture_6.jpeg)

![](_page_31_Figure_7.jpeg)

# **Multi-port Register File for Design Exploration**

![](_page_32_Picture_17.jpeg)

![](_page_32_Picture_29.jpeg)

### **Advantage**

- 
- 

### **Challenge**

### **Gate-level**

Rapid design exploration • Shared read wires solve routing congestion

• Guided place-and-route for area/performance

optimization

- Large area
- Bad performance
- Routing congestion

![](_page_32_Figure_10.jpeg)

**RTL**

### **Advantage**

- Low design effort
- Rapid design exploration

### **Challenge**

- Long design cycle
- Difficult for architecture design exploration

![](_page_32_Figure_21.jpeg)

### **Advantage**

### **Challenge**

![](_page_32_Picture_0.jpeg)

![](_page_32_Picture_1.jpeg)

### **Transistor-level**

- Compact area
- Higher performance

![](_page_32_Figure_3.jpeg)

# **Verification**

![](_page_33_Picture_9.jpeg)

![](_page_33_Picture_0.jpeg)

![](_page_33_Picture_1.jpeg)

- Directed tests and a randomized torture generator (riscv-torture). ■ Verilator/VCS/FPGA simulation at RTL.
- VCS for post-gl/par simulation.
- Speculative OOO pipelines are difficult to get good coverage on.
	- Need tests that build up a lot of speculative state. - Need tests that cover OS- and platform-level use-cases.
- Assertions are king.
- Currently moving towards using **co-simulation** against an ISA simulator (using CSRFile's trace port).

![](_page_33_Picture_10.jpeg)

![](_page_34_Picture_0.jpeg)

### ■ https://github.com/riscv-boom/riscv-boom  $\blacksquare$  IntelliJ is awesome

![](_page_34_Picture_4.jpeg)

![](_page_34_Picture_5.jpeg)

- [https://github.com/riscv-boom/boom-template#vimbash-isnt-a](https://github.com/riscv-boom/boom-template#vimbash-isnt-a-development-environment-how-do-i-setup-an-intellij-ide)[development-environment-how-do-i-setup-an-intellij-ide](https://github.com/riscv-boom/boom-template#vimbash-isnt-a-development-environment-how-do-i-setup-an-intellij-ide)

![](_page_34_Picture_7.jpeg)

![](_page_35_Figure_4.jpeg)

![](_page_35_Picture_10.jpeg)

![](_page_35_Figure_6.jpeg)

- rocket-chip, riscv-boom are git submodules of boom-template ■ boom-template is just a template for gluing an SoC together
	-

![](_page_35_Picture_9.jpeg)

# ■ source code lies in riscv-boom ■ rocket-chip is a library, provides the uncore

![](_page_35_Picture_1.jpeg)

![](_page_35_Picture_2.jpeg)

![](_page_35_Picture_3.jpeg)

![](_page_35_Figure_5.jpeg)

# **Code Repo Organization**

![](_page_36_Picture_1.jpeg)

37

![](_page_36_Picture_2.jpeg)

![](_page_36_Picture_3.jpeg)

### ■ boom-template is just a template for gluing an SoC together ■ fork template for tape-outs

![](_page_36_Picture_5.jpeg)

![](_page_37_Picture_0.jpeg)

![](_page_37_Picture_1.jpeg)

### ■ From rocket-chip:

# **Tile Hierarchy**

![](_page_37_Picture_8.jpeg)

- dcache, icache, tlb, ptw, XBar, dcArb
- caches have been hard forked for BOOM-specific changes (e.g., Spectre-related)
- ◾ Historical artifact:
	- OOO core was "BOOM", IFU and DC came from rocket-chip

![](_page_37_Picture_10.jpeg)

![](_page_37_Figure_9.jpeg)

![](_page_38_Picture_0.jpeg)

# **Questions before the transition?**

![](_page_38_Picture_2.jpeg)

![](_page_38_Picture_3.jpeg)

![](_page_39_Picture_0.jpeg)

![](_page_39_Picture_1.jpeg)

### **Extra Slides**

![](_page_39_Picture_3.jpeg)

![](_page_40_Figure_2.jpeg)

- simulation!
- Donggyu Kim, et. al. CARRV 2018
- https://carrv.github.io/2018/papers/CARRV\_2018\_paper\_10.pdf 41

■ Co-simulate, find bugs, and get waveforms from Cloud FPGA-based

![](_page_40_Picture_10.jpeg)

![](_page_40_Picture_0.jpeg)

# **DESSERT: Debugging RTL Effectively with State Snapshotting for Error Replays across Trillions of Cycles**

![](_page_41_Picture_0.jpeg)

# **Incorrect Jump Target**

### ■ 401.bzip2 (assertion error at 500 billion cycles)

- JAL jumps to wrong target.
- Due to improper signed arithmetic.
- 2-3 year old bug.
- 3 hours of FPGA time.
- 
- Would require 39 years of Verilator simulation to find. - DESSERT found this via a synthesized assertion.

![](_page_41_Picture_11.jpeg)

![](_page_42_Picture_0.jpeg)

### **Incorrect Writeback from FPtoInt (sometimes)**

- 445.gobmk (assertion error at 14.9 billion cycles)
	-
	- misspeculated FPtoInt writes back to invalid ROB entry (after being killed) - introduced when splitting regfile into separate integer and fp regfiles
- Problem
	- FPtoInt moves share write port with loads
	- FPtoInt gets buffered in a queue; then gets killed
	- queue then later writes back the value anyways when next FPtoInt instruction comes in
- Cause
	- copy/paste error from a non-speculative flow-through queue
- Found
	- fpga simulation (as opposed to 431 days of verilator)

![](_page_42_Picture_14.jpeg)

![](_page_43_Picture_0.jpeg)

# **Load-reserve Didn't Page Fault**

- LR is a member of the Atomics Extension
- 
- Returned garbage from memory
- ■4 year old bug
- But... all LRs are followed by a Store-conditional ■ The SC
	- takes the page fault
	- fails to get reservation on the first try
	- forces a retry of the LR
	- The LR succeeds and gets the correct data!

![](_page_43_Picture_11.jpeg)

■ Thought it was an AMO -- so ignored load page fault signal

![](_page_44_Picture_0.jpeg)

# **Experimental Setup**

![](_page_44_Picture_10.jpeg)

![](_page_44_Picture_2.jpeg)

![](_page_44_Picture_3.jpeg)

- Chip-on-board (COB) package
- Voltage and clock generation on the motherboard
- Cortex A9 on ZC706 works as the front-end server
- Boot Linux

![](_page_44_Picture_87.jpeg)

![](_page_44_Picture_9.jpeg)

![](_page_45_Picture_0.jpeg)

# **Operating voltage and frequency**

![](_page_45_Picture_7.jpeg)

![](_page_45_Figure_2.jpeg)

 $\blacksquare$  With LR and 5% loss of L2 cache capacity, Vmin is reduced to 0.47V@70MHz ■ 2.3% increase in L2 misses, but only 0.2% degradation in IPC

![](_page_45_Picture_4.jpeg)

### Benchmark: vvadd

![](_page_45_Picture_6.jpeg)

### **Meltdown**

![](_page_46_Picture_4.jpeg)

![](_page_46_Picture_0.jpeg)

![](_page_46_Picture_1.jpeg)

■ Nope, I'm fine actually. ■ A TLB permission escalation error - allows user to speculatively execute on supervisor data - speculative execution leaks information ■ In BOOM, TLB permission check fails immediately and squashes load-data bypass - no speculative user-level execution using privileged data

![](_page_47_Picture_0.jpeg)

![](_page_47_Picture_1.jpeg)

# ■ Uh oh

### **Spectre**

![](_page_47_Picture_12.jpeg)

- In BOOM, BTB is shared across threads.
	- allows attacker to force a victim to execute malicious gadget
	- need to flush BTB on context switch, etc.
- What if attacker thread is the victim thread? - Uh oh
- What if the attacker invokes a syscall with untrusted input which leaks speculative information? - Uh oh
- Great opportunity for security research!
- See my thoughts on this here:
	- https://content.riscv.org/wp-content/uploads/2018/05/13.00-13.15- Celio-Barcelona-Workshop-8-Talk.pdf